# **Foreman - Bug #2083**

# **DB migration fails with Postgres in 038125b323**

12/31/2012 01:57 PM - Andreas Ntaflos

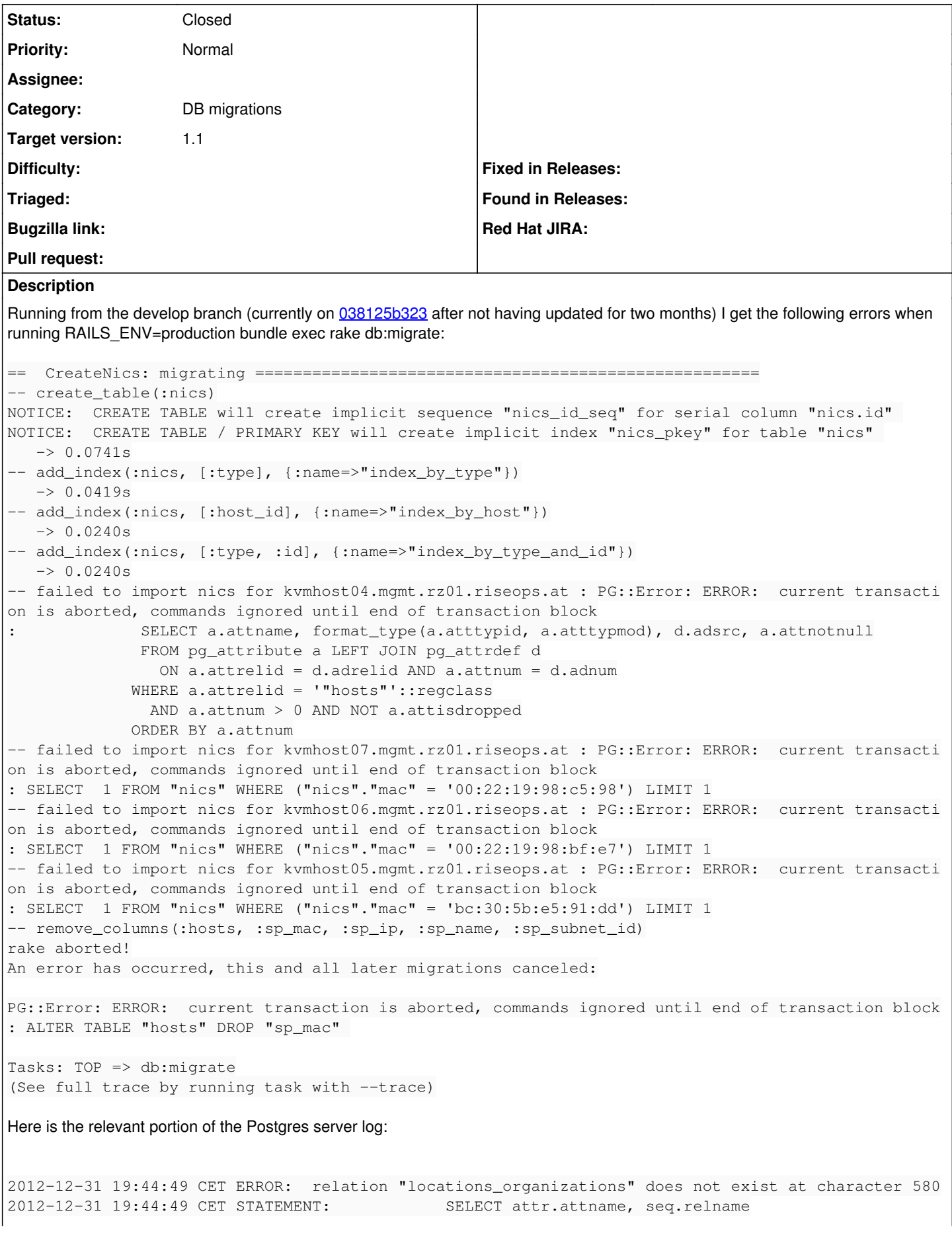

```
FROM pq_class seq,
                                               pg_attribute  attr,
                                                pg_depend     dep,
                                               pg_namespace  name,
                                               pg_constraint cons
                   WHERE seq.oid = dep.objid
                     AND seq.relkind = 'S'AND seq. Leining<br>AND attr.attrelid = dep.refobjid
                     AND attr.attnum = dep.refobjsubid
                     AND attr.attrelid = cons.conrelid
                     AND attr.attnum = cons.conkey[1]AND cons.contype = 'p'AND dep.refobjid = '"locations_organizations"'::regclass
2012-12-31 19:44:49 CET ERROR:  current transaction is aborted, commands ignored until end of tran
saction block
2012-12-31 19:44:49 CET STATEMENT:            SELECT attr.attname, seq.relname
                   FROM pq_class seq,
                                               pg_attribute  attr,
                                                pg_depend     dep,
                                               pg_namespace  name,
                                               pg_constraint cons
                   WHERE seq.oid = dep.objid
                     AND seq.relkind = 'S'AND attr.attrelid = dep.refobjid
                     AND attr.attnum = dep.refobjsubid
AND attr.attrelid = cons.conrelid
AND attr.attnum = cons.conkey[1]
                     AND cons.contype = 'p'AND dep.refobjid = '"locations_organizations"'::regclass
2012-12-31 19:44:49 CET ERROR:  current transaction is aborted, commands ignored until end of tran
saction block
2012-12-31 19:44:49 CET STATEMENT: SELECT a.attname, format_type(a.atttypid, a.atttyp
mod), d.adsrc, a.attnotnull
                                             FROM pg_attribute a LEFT JOIN pg_attrdef d
                                                 ON a.attrelid = d.adrelid AND a.attnum = d.adnum
                                           WHERE a.attrelid = '"hosts"'::regclass
                                               AND a.attnum > 0 AND NOT a.attisdropped
                                           ORDER BY a.attnum
2012-12-31 19:44:49 CET ERROR:  current transaction is aborted, commands ignored until end of tran
saction block
2012-12-31 19:44:49 CET STATEMENT:  SELECT  1 FROM "nics" WHERE ("nics"."mac" = '00:22:19:98:c5:98
') LIMIT 1
2012-12-31 19:44:49 CET ERROR:  current transaction is aborted, commands ignored until end of tran
saction block
2012-12-31 19:44:49 CET STATEMENT:  SELECT  1 FROM "nics" WHERE ("nics"."mac" = '00:22:19:98:bf:e7
') LIMIT 1
2012-12-31 19:44:49 CET ERROR:  current transaction is aborted, commands ignored until end of tran
saction block
2012-12-31 19:44:49 CET STATEMENT:  SELECT  1 FROM "nics" WHERE ("nics"."mac" = 'bc:30:5b:e5:91:dd
') LIMIT 1
2012-12-31 19:44:49 CET ERROR:  current transaction is aborted, commands ignored until end of tran
saction block
2012-12-31 19:44:49 CET STATEMENT:  ALTER TABLE "hosts" DROP "sp_mac" 
I am not even sure where exactly the first error occurs that causes the subsequent failures. If there is anything else I can provide,
please do tell.
```
# **Associated revisions**

# **Revision adce9394 - 01/02/2013 05:22 AM - Ohad Levy**

fixes #2083 - DB migration fails with Postgres with bmc nics

#### **History**

#### **#1 - 12/31/2012 02:01 PM - Ohad Levy**

can you add the output with --trace?

#### **#2 - 12/31/2012 02:02 PM - Andreas Ntaflos**

```
Sure:
** Invoke db:migrate (first_time)
** Invoke environment (first_time)
** Execute environment
** Execute db:migrate
 ==  CreateNics: migrating =====================================================
-- create_table(:nics)
NOTICE:  CREATE TABLE will create implicit sequence "nics_id_seq" for serial column "nics.id" 
NOTICE:  CREATE TABLE / PRIMARY KEY will create implicit index "nics_pkey" for table "nics" 
   -> 0.0461s-- add_index(:nics, [:type], {:name=>"index_by_type"})
   -> 0.0234s-- add_index(:nics, [:host_id], {:name=>"index_by_host"})
   -> 0.0295s- add_index(:nics, [:type, :id], {:name=>"index_by_type_and_id"})
   - 0.0387s
-- failed to import nics for kvmhost04.mgmt.rz01.riseops.at : PG::Error: ERROR:  current transaction is aborte
d, commands ignored until end of transaction block
:             SELECT a.attname, format_type(a.atttypid, a.atttypmod), d.adsrc, a.attnotnull
                            FROM pg_attribute a LEFT JOIN pg_attrdef d
                               ON a.attrelid = d.adrelid AND a.attnum = d.adnum
                          WHERE a.attrelid = '"hosts"'::regclass
                             AND a.attnum > 0 AND NOT a.attisdropped
                          ORDER BY a.attnum
-- failed to import nics for kvmhost07.mgmt.rz01.riseops.at : PG::Error: ERROR:  current transaction is aborte
d, commands ignored until end of transaction block
: SELECT  1 FROM "nics" WHERE ("nics"."mac" = '00:22:19:98:c5:98') LIMIT 1
 - failed to import nics for kvmhost06.mgmt.rz01.riseops.at : PG::Error: ERROR: current transaction is aborte
d, commands ignored until end of transaction block
: SELECT  1 FROM "nics" WHERE ("nics"."mac" = '00:22:19:98:bf:e7') LIMIT 1
-- failed to import nics for kvmhost05.mgmt.rz01.riseops.at : PG::Error: ERROR:  current transaction is aborte
d, commands ignored until end of transaction block
: SELECT  1 FROM "nics" WHERE ("nics"."mac" = 'bc:30:5b:e5:91:dd') LIMIT 1
-- remove_columns(:hosts, :sp_mac, :sp_ip, :sp_name, :sp_subnet_id)
rake aborted!
An error has occurred, this and all later migrations canceled:
PG::Error: ERROR:  current transaction is aborted, commands ignored until end of transaction block
: ALTER TABLE "hosts" DROP "sp_mac" 
/usr/local/share/foreman.1/vendor/ruby/1.8/gems/activerecord-3.0.17/lib/active_record/connection_adapters/post
gresql_adapter.rb:518:in `exec'
/usr/local/share/foreman.1/vendor/ruby/1.8/gems/activerecord-3.0.17/lib/active_record/connection_adapters/post
gresql_adapter.rb:518:in `execute'
/usr/local/share/foreman.1/vendor/ruby/1.8/gems/activerecord-3.0.17/lib/active_record/connection_adapters/abst
ract_adapter.rb:202:in `log'
/usr/local/share/foreman.1/vendor/ruby/1.8/gems/activesupport-3.0.17/lib/active_support/notifications/instrume
nter.rb:21:in `instrument'
/usr/local/share/foreman.1/vendor/ruby/1.8/gems/activerecord-3.0.17/lib/active_record/connection_adapters/abst
ract_adapter.rb:200:in `log'
/usr/local/share/foreman.1/vendor/ruby/1.8/gems/activerecord-3.0.17/lib/active_record/connection_adapters/post
gresql_adapter.rb:514:in `execute'
/usr/local/share/foreman.1/vendor/ruby/1.8/gems/activerecord-3.0.17/lib/active_record/connection_adapters/abst
ract/schema_statements.rb:258:in `remove_columns'
/usr/local/share/foreman.1/vendor/ruby/1.8/gems/activerecord-3.0.17/lib/active_record/connection_adapters/abst
ract/schema_statements.rb:257:in `each'
/usr/local/share/foreman.1/vendor/ruby/1.8/gems/activerecord-3.0.17/lib/active_record/connection_adapters/abst
ract/schema_statements.rb:257:in `remove_columns'
/usr/local/share/foreman.1/vendor/ruby/1.8/gems/activerecord-3.0.17/lib/active_record/migration.rb:385:in `sen
d'
/usr/local/share/foreman.1/vendor/ruby/1.8/gems/activerecord-3.0.17/lib/active_record/migration.rb:385:in `met
hod_missing'
/usr/local/share/foreman.1/vendor/ruby/1.8/gems/activerecord-3.0.17/lib/active_record/migration.rb:361:in `say
_with_time'
/usr/lib/ruby/1.8/benchmark.rb:293:in `measure'
/usr/local/share/foreman.1/vendor/ruby/1.8/gems/activerecord-3.0.17/lib/active_record/migration.rb:361:in `say
with time'
/usr/local/share/foreman.1/vendor/ruby/1.8/gems/activerecord-3.0.17/lib/active_record/migration.rb:381:in `met
hod_missing'
```
/usr/local/share/foreman.1/db/migrate/20120311081257\_create\_nics.rb:33:in `up\_without\_benchmarks' /usr/local/share/foreman.1/vendor/ruby/1.8/gems/activerecord-3.0.17/lib/active\_record/migration.rb:314:in `sen d' /usr/local/share/foreman.1/vendor/ruby/1.8/gems/activerecord-3.0.17/lib/active\_record/migration.rb:314:in `mig rate' /usr/lib/ruby/1.8/benchmark.rb:293:in `measure' /usr/local/share/foreman.1/vendor/ruby/1.8/gems/activerecord-3.0.17/lib/active\_record/migration.rb:314:in `mig rate' /usr/local/share/foreman.1/vendor/ruby/1.8/gems/activerecord-3.0.17/lib/active\_record/migration.rb:397:in `\_\_s end\_\_' /usr/local/share/foreman.1/vendor/ruby/1.8/gems/activerecord-3.0.17/lib/active\_record/migration.rb:397:in `mig rate' /usr/local/share/foreman.1/vendor/ruby/1.8/gems/activerecord-3.0.17/lib/active\_record/migration.rb:539:in `mig rate' /usr/local/share/foreman.1/vendor/ruby/1.8/gems/activerecord-3.0.17/lib/active\_record/migration.rb:613:in `cal  $\overline{1}$ /usr/local/share/foreman.1/vendor/ruby/1.8/gems/activerecord-3.0.17/lib/active\_record/migration.rb:613:in `ddl \_transaction' /usr/local/share/foreman.1/vendor/ruby/1.8/gems/activerecord-3.0.17/lib/active\_record/connection\_adapters/abst ract/database\_statements.rb:139:in `transaction' /usr/local/share/foreman.1/vendor/ruby/1.8/gems/activerecord-3.0.17/lib/active\_record/transactions.rb:207:in ` transaction' /usr/local/share/foreman.1/vendor/ruby/1.8/gems/activerecord-3.0.17/lib/active\_record/migration.rb:613:in `ddl \_transaction' /usr/local/share/foreman.1/vendor/ruby/1.8/gems/activerecord-3.0.17/lib/active\_record/migration.rb:538:in `mig rate' /usr/local/share/foreman.1/vendor/ruby/1.8/gems/activerecord-3.0.17/lib/active\_record/migration.rb:525:in `eac h' /usr/local/share/foreman.1/vendor/ruby/1.8/gems/activerecord-3.0.17/lib/active\_record/migration.rb:525:in `mig rate' /usr/local/share/foreman.1/vendor/ruby/1.8/gems/activerecord-3.0.17/lib/active\_record/migration.rb:435:in `up' /usr/local/share/foreman.1/vendor/ruby/1.8/gems/activerecord-3.0.17/lib/active\_record/migration.rb:417:in `mig rate' /usr/local/share/foreman.1/vendor/ruby/1.8/gems/activerecord-3.0.17/lib/active\_record/railties/databases.rake: 151 /usr/local/share/foreman.1/vendor/ruby/1.8/gems/rake-10.0.3/lib/rake/task.rb:228:in `call' /usr/local/share/foreman.1/vendor/ruby/1.8/gems/rake-10.0.3/lib/rake/task.rb:228:in `execute' /usr/local/share/foreman.1/vendor/ruby/1.8/gems/rake-10.0.3/lib/rake/task.rb:223:in `each' /usr/local/share/foreman.1/vendor/ruby/1.8/gems/rake-10.0.3/lib/rake/task.rb:223:in `execute' /usr/local/share/foreman.1/vendor/ruby/1.8/gems/rake-10.0.3/lib/rake/task.rb:166:in `invoke\_with\_call\_chain' /usr/lib/ruby/1.8/monitor.rb:242:in `synchronize' /usr/local/share/foreman.1/vendor/ruby/1.8/gems/rake-10.0.3/lib/rake/task.rb:159:in `invoke\_with\_call\_chain' /usr/local/share/foreman.1/vendor/ruby/1.8/gems/rake-10.0.3/lib/rake/task.rb:152:in `invoke' /usr/local/share/foreman.1/vendor/ruby/1.8/gems/rake-10.0.3/lib/rake/application.rb:143:in `invoke\_task' /usr/local/share/foreman.1/vendor/ruby/1.8/gems/rake-10.0.3/lib/rake/application.rb:101:in `top\_level' /usr/local/share/foreman.1/vendor/ruby/1.8/gems/rake-10.0.3/lib/rake/application.rb:101:in `each' /usr/local/share/foreman.1/vendor/ruby/1.8/gems/rake-10.0.3/lib/rake/application.rb:101:in `top\_level' /usr/local/share/foreman.1/vendor/ruby/1.8/gems/rake-10.0.3/lib/rake/application.rb:110:in `run\_with\_threads' /usr/local/share/foreman.1/vendor/ruby/1.8/gems/rake-10.0.3/lib/rake/application.rb:95:in `top\_level' /usr/local/share/foreman.1/vendor/ruby/1.8/gems/rake-10.0.3/lib/rake/application.rb:73:in `run' /usr/local/share/foreman.1/vendor/ruby/1.8/gems/rake-10.0.3/lib/rake/application.rb:160:in `standard\_exception handling' /usr/local/share/foreman.1/vendor/ruby/1.8/gems/rake-10.0.3/lib/rake/application.rb:70:in `run' /usr/local/share/foreman.1/vendor/ruby/1.8/gems/rake-10.0.3/bin/rake:33 /usr/local/share/foreman.1/vendor/ruby/1.8/bin/rake:23:in `load' /usr/local/share/foreman.1/vendor/ruby/1.8/bin/rake:23 Tasks: TOP => db:migrate

### **#3 - 12/31/2012 02:20 PM - Ohad Levy**

do you have orgs turned on in your settings file?

#### **#4 - 12/31/2012 02:22 PM - Ohad Levy**

#### can you try changing

```
diff --git a/db/migrate/20120311081257_create_nics.rb b/db/migrate/20120311081257_create_nics.rb
index a5a934c..7f7689c 100644
--- a/db/migrate/20120311081257_create_nics.rb
+++ b/db/migrate/20120311081257_create_nics.rb
@@ -1,5 +1,7 @@
 class CreateNics < ActiveRecord::Migration
-  class Host < ActiveRecord::Base; end
  class Host < ActiveRecord::Base
```

```
+  end
      def self.up
          create_table :nics do |t|
             t.string :mac
```
### **#5 - 01/01/2013 04:15 AM - Ohad Levy**

I'm not able to reproduce this issue locally on PG.. can you try the patch above?

#### **#6 - 01/01/2013 07:16 PM - Andreas Ntaflos**

*- File kvmhost04-foreman.png added*

Unfortunately that patch does not seem to have any effect, I get the same error messages (see below). I also have neither locations, nor organizations enabled in settings.yaml. It seems to me this isn't a Postgres issue, but something else, possibly and probably specific to our setup. What does the create nics migration try to do? I have attached a screenshot of the network configuration for the problematic host (kvmhost04), in case that helps.

```
sudo -H -u foreman RAILS_ENV=production bundle exec rake db:migrate --trace
** Invoke db:migrate (first_time)
** Invoke environment (first_time)
** Execute environment
** Execute db:migrate
   ==  CreateNics: migrating =====================================================
-- create table(:nics)
NOTICE:  CREATE TABLE will create implicit sequence "nics_id_seq" for serial column "nics.id" 
NOTICE:  CREATE TABLE / PRIMARY KEY will create implicit index "nics_pkey" for table "nics" 
   -> 0.0529s-- add_index(:nics, [:type], {:name=>"index_by_type"})
   -> 0.0176s-- add_index(:nics, [:host_id], {:name=>"index_by_host"})
   - > 0.0181s
-- add_index(:nics, [:type, :id], {:name=>"index_by_type_and_id"})
   - 0.0180s
-- failed to import nics for kvmhost04.mgmt.rz01.riseops.at : PG::Error: ERROR:  current transaction is aborte
d, commands ignored until end of transaction block
:             SELECT a.attname, format_type(a.atttypid, a.atttypmod), d.adsrc, a.attnotnull
                            FROM pg_attribute a LEFT JOIN pg_attrdef d
                ON a.attrelid = d.adrelid AND a.attnum = d.adnum
                          WHERE a.attrelid = '"hosts"'::regclass
                             AND a.attnum > 0 AND NOT a.attisdropped
                          ORDER BY a.attnum
-- failed to import nics for kvmhost06.mgmt.rz01.riseops.at : PG::Error: ERROR:  current transaction is aborte
d, commands ignored until end of transaction block
: SELECT  1 FROM "nics" WHERE ("nics"."mac" = '00:22:19:98:bf:e7') LIMIT 1
 -- failed to import nics for kvmhost07.mgmt.rz01.riseops.at : PG::Error: ERROR:  current transaction is aborte
d, commands ignored until end of transaction block
: SELECT  1 FROM "nics" WHERE ("nics"."mac" = '00:22:19:98:c5:98') LIMIT 1
-- failed to import nics for kvmhost05.mgmt.rz01.riseops.at : PG::Error: ERROR:  current transaction is aborte
d, commands ignored until end of transaction block
: SELECT  1 FROM "nics" WHERE ("nics"."mac" = 'bc:30:5b:e5:91:dd') LIMIT 1
-- remove_columns(:hosts, :sp_mac, :sp_ip, :sp_name, :sp_subnet_id)
rake aborted!
An error has occurred, this and all later migrations canceled:
PG::Error: ERROR:  current transaction is aborted, commands ignored until end of transaction block
: ALTER TABLE "hosts" DROP "sp_mac" 
/usr/local/share/foreman.1/vendor/ruby/1.8/gems/activerecord-3.0.17/lib/active_record/connection_adapters/post
gresql_adapter.rb:518:in `exec'
/usr/local/share/foreman.1/vendor/ruby/1.8/gems/activerecord-3.0.17/lib/active_record/connection_adapters/post
gresql_adapter.rb:518:in `execute'
/usr/local/share/foreman.1/vendor/ruby/1.8/gems/activerecord-3.0.17/lib/active_record/connection_adapters/abst
ract_adapter.rb:202:in `log'
/usr/local/share/foreman.1/vendor/ruby/1.8/gems/activesupport-3.0.17/lib/active_support/notifications/instrume
nter.rb:21:in `instrument'
/usr/local/share/foreman.1/vendor/ruby/1.8/gems/activerecord-3.0.17/lib/active_record/connection_adapters/abst
ract_adapter.rb:200:in `log'
/usr/local/share/foreman.1/vendor/ruby/1.8/gems/activerecord-3.0.17/lib/active_record/connection_adapters/post
gresql_adapter.rb:514:in `execute'
/usr/local/share/foreman.1/vendor/ruby/1.8/gems/activerecord-3.0.17/lib/active_record/connection_adapters/abst
ract/schema_statements.rb:258:in `remove_columns'
/usr/local/share/foreman.1/vendor/ruby/1.8/gems/activerecord-3.0.17/lib/active_record/connection_adapters/abst
ract/schema_statements.rb:257:in `each'
/usr/local/share/foreman.1/vendor/ruby/1.8/gems/activerecord-3.0.17/lib/active_record/connection_adapters/abst
ract/schema_statements.rb:257:in `remove_columns'
```
/usr/local/share/foreman.1/vendor/ruby/1.8/gems/activerecord-3.0.17/lib/active\_record/migration.rb:385:in `sen d' /usr/local/share/foreman.1/vendor/ruby/1.8/gems/activerecord-3.0.17/lib/active\_record/migration.rb:385:in `met hod\_missing' /usr/local/share/foreman.1/vendor/ruby/1.8/gems/activerecord-3.0.17/lib/active\_record/migration.rb:361:in `say with time' /usr/lib/ruby/1.8/benchmark.rb:293:in `measure' /usr/local/share/foreman.1/vendor/ruby/1.8/gems/activerecord-3.0.17/lib/active\_record/migration.rb:361:in `say \_with\_time' /usr/local/share/foreman.1/vendor/ruby/1.8/gems/activerecord-3.0.17/lib/active\_record/migration.rb:381:in `met hod\_missing' /usr/local/share/foreman.1/db/migrate/20120311081257\_create\_nics.rb:35:in `up\_without\_benchmarks' /usr/local/share/foreman.1/vendor/ruby/1.8/gems/activerecord-3.0.17/lib/active\_record/migration.rb:314:in `sen d' /usr/local/share/foreman.1/vendor/ruby/1.8/gems/activerecord-3.0.17/lib/active\_record/migration.rb:314:in `mig rate' /usr/lib/ruby/1.8/benchmark.rb:293:in `measure' /usr/local/share/foreman.1/vendor/ruby/1.8/gems/activerecord-3.0.17/lib/active\_record/migration.rb:314:in `mig rate' /usr/local/share/foreman.1/vendor/ruby/1.8/qems/activerecord-3.0.17/lib/active\_record/migration.rb:397:in `\_ end\_\_' /usr/local/share/foreman.1/vendor/ruby/1.8/gems/activerecord-3.0.17/lib/active\_record/migration.rb:397:in `mig rate' /usr/local/share/foreman.1/vendor/ruby/1.8/gems/activerecord-3.0.17/lib/active\_record/migration.rb:539:in `mig rate' /usr/local/share/foreman.1/vendor/ruby/1.8/gems/activerecord-3.0.17/lib/active\_record/migration.rb:613:in `cal l' /usr/local/share/foreman.1/vendor/ruby/1.8/gems/activerecord-3.0.17/lib/active\_record/migration.rb:613:in `ddl \_transaction' /usr/local/share/foreman.1/vendor/ruby/1.8/gems/activerecord-3.0.17/lib/active\_record/connection\_adapters/abst ract/database\_statements.rb:139:in `transaction' /usr/local/share/foreman.1/vendor/ruby/1.8/gems/activerecord-3.0.17/lib/active\_record/transactions.rb:207:in ` transaction' /usr/local/share/foreman.1/vendor/ruby/1.8/gems/activerecord-3.0.17/lib/active\_record/migration.rb:613:in `ddl \_transaction' /usr/local/share/foreman.1/vendor/ruby/1.8/gems/activerecord-3.0.17/lib/active\_record/migration.rb:538:in `mig rate' /usr/local/share/foreman.1/vendor/ruby/1.8/gems/activerecord-3.0.17/lib/active\_record/migration.rb:525:in `eac h' /usr/local/share/foreman.1/vendor/ruby/1.8/gems/activerecord-3.0.17/lib/active\_record/migration.rb:525:in `mig rate' /usr/local/share/foreman.1/vendor/ruby/1.8/gems/activerecord-3.0.17/lib/active\_record/migration.rb:435:in `up' /usr/local/share/foreman.1/vendor/ruby/1.8/gems/activerecord-3.0.17/lib/active\_record/migration.rb:417:in `mig rate' /usr/local/share/foreman.1/vendor/ruby/1.8/gems/activerecord-3.0.17/lib/active\_record/railties/databases.rake: 151 /usr/local/share/foreman.1/vendor/ruby/1.8/gems/rake-10.0.3/lib/rake/task.rb:228:in `call' /usr/local/share/foreman.1/vendor/ruby/1.8/gems/rake-10.0.3/lib/rake/task.rb:228:in `execute' /usr/local/share/foreman.1/vendor/ruby/1.8/gems/rake-10.0.3/lib/rake/task.rb:223:in `each' /usr/local/share/foreman.1/vendor/ruby/1.8/gems/rake-10.0.3/lib/rake/task.rb:223:in `execute' /usr/local/share/foreman.1/vendor/ruby/1.8/gems/rake-10.0.3/lib/rake/task.rb:166:in `invoke\_with\_call\_chain' /usr/lib/ruby/1.8/monitor.rb:242:in `synchronize' /usr/local/share/foreman.1/vendor/ruby/1.8/gems/rake-10.0.3/lib/rake/task.rb:159:in `invoke\_with\_call\_chain' /usr/local/share/foreman.1/vendor/ruby/1.8/gems/rake-10.0.3/lib/rake/task.rb:152:in `invoke' /usr/local/share/foreman.1/vendor/ruby/1.8/gems/rake-10.0.3/lib/rake/application.rb:143:in `invoke\_task' /usr/local/share/foreman.1/vendor/ruby/1.8/gems/rake-10.0.3/lib/rake/application.rb:101:in `top\_level' /usr/local/share/foreman.1/vendor/ruby/1.8/gems/rake-10.0.3/lib/rake/application.rb:101:in `each' /usr/local/share/foreman.1/vendor/ruby/1.8/gems/rake-10.0.3/lib/rake/application.rb:101:in `top\_level' /usr/local/share/foreman.1/vendor/ruby/1.8/gems/rake-10.0.3/lib/rake/application.rb:110:in `run\_with\_threads' /usr/local/share/foreman.1/vendor/ruby/1.8/gems/rake-10.0.3/lib/rake/application.rb:95:in `top\_level' /usr/local/share/foreman.1/vendor/ruby/1.8/gems/rake-10.0.3/lib/rake/application.rb:73:in `run' /usr/local/share/foreman.1/vendor/ruby/1.8/gems/rake-10.0.3/lib/rake/application.rb:160:in `standard\_exception \_handling' /usr/local/share/foreman.1/vendor/ruby/1.8/gems/rake-10.0.3/lib/rake/application.rb:70:in `run' /usr/local/share/foreman.1/vendor/ruby/1.8/gems/rake-10.0.3/bin/rake:33 /usr/local/share/foreman.1/vendor/ruby/1.8/bin/rake:23:in `load' /usr/local/share/foreman.1/vendor/ruby/1.8/bin/rake:23 Tasks: TOP => db:migrate

# **#7 - 01/02/2013 02:01 AM - Ohad Levy**

*- Category set to DB migrations*

*- Target version set to 1.1*

#### **#8 - 01/02/2013 02:05 AM - Ohad Levy**

how about this then (sorry, as i simply can't reproduce) ? :)

```
diff --git a/db/migrate/20120311081257_create_nics.rb b/db/migrate/20120311081257_create_nics.rb
index a5a934c..6c32d31 100644
--- a/db/migrate/20120311081257_create_nics.rb
+++ b/db/migrate/20120311081257_create_nics.rb
@@ -18,6 +18,7 @@ class CreateNics < ActiveRecord::Migration
          add_index :nics, [:host_id], :name => 'index_by_host'
         add_index :nics, [:type, :id], :name => 'index_by_type_and_id'
+    Nic::Base.reset_column_information
          Host.where(["sp_mac <> ? and sp_ip <> ?", "", ""]).each do |host|
             begin
                 sp_ip  = host.read_attribute(:sp_ip)
```

```
#9 - 01/02/2013 02:12 AM - Andreas Ntaflos
```
Unfortunately it doesn't help :( Is there anything else I can do to debug this? Trying various patches is not a problem at all :)

```
** Invoke db:migrate (first_time)
** Invoke environment (first_time)
** Execute environment
** Execute db:migrate
==  CreateNics: migrating =====================================================
-- create_table(:nics)
NOTICE:  CREATE TABLE will create implicit sequence "nics_id_seq" for serial column "nics.id" 
NOTICE:  CREATE TABLE / PRIMARY KEY will create implicit index "nics_pkey" for table "nics" 
   -> 0.0473s-- add_index(:nics, [:type], {:name=>"index_by_type"})
   - 0.0357s
-- add_index(:nics, [:host_id], {:name=>"index_by_host"})
   -> 0.0172s-- add_index(:nics, [:type, :id], {:name=>"index_by_type_and_id"})
   \rightarrow 0.0179s-- failed to import nics for kvmhost04.mgmt.rz01.riseops.at : PG::Error: ERROR:  current transaction is aborte
d, commands ignored until end of transaction block
:             SELECT a.attname, format_type(a.atttypid, a.atttypmod), d.adsrc, a.attnotnull
                            FROM pg_attribute a LEFT JOIN pg_attrdef d
                                ON a.attrelid = d.adrelid AND a.attnum = d.adnum
                          WHERE a.attrelid = '"hosts"'::regclass
                              AND a.attnum > 0 AND NOT a.attisdropped
                          ORDER BY a.attnum
-- failed to import nics for kvmhost08.mgmt.rz01.riseops.at : PG::Error: ERROR:  current transaction is aborte
d, commands ignored until end of transaction block
: SELECT  1 FROM "nics" WHERE ("nics"."mac" = '00:26:55:55:8a:96') LIMIT 1
-- failed to import nics for kvmhost06.mgmt.rz01.riseops.at : PG::Error: ERROR:  current transaction is aborte
d, commands ignored until end of transaction block
: SELECT  1 FROM "nics" WHERE ("nics"."mac" = '00:22:19:98:bf:e7') LIMIT 1
-- failed to import nics for kvmhost07.mgmt.rz01.riseops.at : PG::Error: ERROR:  current transaction is aborte
d, commands ignored until end of transaction block
: SELECT  1 FROM "nics" WHERE ("nics"."mac" = '00:22:19:98:c5:98') LIMIT 1
 -- failed to import nics for kvmhost05.mgmt.rz01.riseops.at : PG::Error: ERROR:  current transaction is aborte
d, commands ignored until end of transaction block
: SELECT  1 FROM "nics" WHERE ("nics"."mac" = 'bc:30:5b:e5:91:dd') LIMIT 1
 - remove_columns(:hosts, :sp_mac, :sp_ip, :sp_name, :sp_subnet_id)
rake aborted!
An error has occurred, this and all later migrations canceled:
PG::Error: ERROR:  current transaction is aborted, commands ignored until end of transaction block
: ALTER TABLE "hosts" DROP "sp_mac" 
/usr/local/share/foreman.1/vendor/ruby/1.8/gems/activerecord-3.0.17/lib/active_record/connection_adapters/post
gresql_adapter.rb:518:in `exec'
/usr/local/share/foreman.1/vendor/ruby/1.8/gems/activerecord-3.0.17/lib/active_record/connection_adapters/post
gresql_adapter.rb:518:in `execute'
/usr/local/share/foreman.1/vendor/ruby/1.8/gems/activerecord-3.0.17/lib/active_record/connection_adapters/abst
ract_adapter.rb:202:in `log'
/usr/local/share/foreman.1/vendor/ruby/1.8/gems/activesupport-3.0.17/lib/active_support/notifications/instrume
nter.rb:21:in `instrument'
/usr/local/share/foreman.1/vendor/ruby/1.8/gems/activerecord-3.0.17/lib/active_record/connection_adapters/abst
ract_adapter.rb:200:in `log'
/usr/local/share/foreman.1/vendor/ruby/1.8/gems/activerecord-3.0.17/lib/active_record/connection_adapters/post
gresql_adapter.rb:514:in `execute'
```
/usr/local/share/foreman.1/vendor/ruby/1.8/gems/activerecord-3.0.17/lib/active\_record/connection\_adapters/abst ract/schema\_statements.rb:258:in `remove\_columns' /usr/local/share/foreman.1/vendor/ruby/1.8/gems/activerecord-3.0.17/lib/active\_record/connection\_adapters/abst ract/schema\_statements.rb:257:in `each' /usr/local/share/foreman.1/vendor/ruby/1.8/gems/activerecord-3.0.17/lib/active\_record/connection\_adapters/abst ract/schema\_statements.rb:257:in `remove\_columns' /usr/local/share/foreman.1/vendor/ruby/1.8/gems/activerecord-3.0.17/lib/active\_record/migration.rb:385:in `sen d' /usr/local/share/foreman.1/vendor/ruby/1.8/gems/activerecord-3.0.17/lib/active\_record/migration.rb:385:in `met hod\_missing' /usr/local/share/foreman.1/vendor/ruby/1.8/gems/activerecord-3.0.17/lib/active\_record/migration.rb:361:in `say \_with\_time' /usr/lib/ruby/1.8/benchmark.rb:293:in `measure' /usr/local/share/foreman.1/vendor/ruby/1.8/gems/activerecord-3.0.17/lib/active\_record/migration.rb:361:in `say \_with\_time' /usr/local/share/foreman.1/vendor/ruby/1.8/gems/activerecord-3.0.17/lib/active\_record/migration.rb:381:in `met hod\_missing' /usr/local/share/foreman.1/db/migrate/20120311081257\_create\_nics.rb:36:in `up\_without\_benchmarks' /usr/local/share/foreman.1/vendor/ruby/1.8/gems/activerecord-3.0.17/lib/active\_record/migration.rb:314:in `sen d' /usr/local/share/foreman.1/vendor/ruby/1.8/gems/activerecord-3.0.17/lib/active\_record/migration.rb:314:in `mig rate' /usr/lib/ruby/1.8/benchmark.rb:293:in `measure' /usr/local/share/foreman.1/vendor/ruby/1.8/gems/activerecord-3.0.17/lib/active\_record/migration.rb:314:in `mig rate' /usr/local/share/foreman.1/vendor/ruby/1.8/gems/activerecord-3.0.17/lib/active\_record/migration.rb:397:in `\_\_s end\_\_' /usr/local/share/foreman.1/vendor/ruby/1.8/gems/activerecord-3.0.17/lib/active\_record/migration.rb:397:in `mig rate' /usr/local/share/foreman.1/vendor/ruby/1.8/gems/activerecord-3.0.17/lib/active\_record/migration.rb:539:in `mig rate' /usr/local/share/foreman.1/vendor/ruby/1.8/gems/activerecord-3.0.17/lib/active\_record/migration.rb:613:in `cal l' /usr/local/share/foreman.1/vendor/ruby/1.8/gems/activerecord-3.0.17/lib/active\_record/migration.rb:613:in `ddl \_transaction' /usr/local/share/foreman.1/vendor/ruby/1.8/gems/activerecord-3.0.17/lib/active\_record/connection\_adapters/abst ract/database\_statements.rb:139:in `transaction' /usr/local/share/foreman.1/vendor/ruby/1.8/gems/activerecord-3.0.17/lib/active\_record/transactions.rb:207:in ` transaction' /usr/local/share/foreman.1/vendor/ruby/1.8/gems/activerecord-3.0.17/lib/active\_record/migration.rb:613:in `ddl \_transaction' /usr/local/share/foreman.1/vendor/ruby/1.8/gems/activerecord-3.0.17/lib/active\_record/migration.rb:538:in `mig rate' /usr/local/share/foreman.1/vendor/ruby/1.8/gems/activerecord-3.0.17/lib/active\_record/migration.rb:525:in `eac h' /usr/local/share/foreman.1/vendor/ruby/1.8/gems/activerecord-3.0.17/lib/active\_record/migration.rb:525:in `mig rate' /usr/local/share/foreman.1/vendor/ruby/1.8/gems/activerecord-3.0.17/lib/active\_record/migration.rb:435:in `up' /usr/local/share/foreman.1/vendor/ruby/1.8/gems/activerecord-3.0.17/lib/active\_record/migration.rb:417:in `mig rate' /usr/local/share/foreman.1/vendor/ruby/1.8/gems/activerecord-3.0.17/lib/active\_record/railties/databases.rake: 151 /usr/local/share/foreman.1/vendor/ruby/1.8/gems/rake-10.0.3/lib/rake/task.rb:228:in `call' /usr/local/share/foreman.1/vendor/ruby/1.8/gems/rake-10.0.3/lib/rake/task.rb:228:in `execute' /usr/local/share/foreman.1/vendor/ruby/1.8/gems/rake-10.0.3/lib/rake/task.rb:223:in `each' /usr/local/share/foreman.1/vendor/ruby/1.8/gems/rake-10.0.3/lib/rake/task.rb:223:in `execute' /usr/local/share/foreman.1/vendor/ruby/1.8/gems/rake-10.0.3/lib/rake/task.rb:166:in `invoke\_with\_call\_chain' /usr/lib/ruby/1.8/monitor.rb:242:in `synchronize' /usr/local/share/foreman.1/vendor/ruby/1.8/gems/rake-10.0.3/lib/rake/task.rb:159:in `invoke\_with\_call\_chain' /usr/local/share/foreman.1/vendor/ruby/1.8/gems/rake-10.0.3/lib/rake/task.rb:152:in `invoke' /usr/local/share/foreman.1/vendor/ruby/1.8/gems/rake-10.0.3/lib/rake/application.rb:143:in `invoke\_task' /usr/local/share/foreman.1/vendor/ruby/1.8/gems/rake-10.0.3/lib/rake/application.rb:101:in `top\_level' /usr/local/share/foreman.1/vendor/ruby/1.8/gems/rake-10.0.3/lib/rake/application.rb:101:in `each' /usr/local/share/foreman.1/vendor/ruby/1.8/gems/rake-10.0.3/lib/rake/application.rb:101:in `top\_level' /usr/local/share/foreman.1/vendor/ruby/1.8/gems/rake-10.0.3/lib/rake/application.rb:110:in `run\_with\_threads' /usr/local/share/foreman.1/vendor/ruby/1.8/gems/rake-10.0.3/lib/rake/application.rb:95:in `top\_level' /usr/local/share/foreman.1/vendor/ruby/1.8/gems/rake-10.0.3/lib/rake/application.rb:73:in `run' /usr/local/share/foreman.1/vendor/ruby/1.8/gems/rake-10.0.3/lib/rake/application.rb:160:in `standard\_exception \_handling' /usr/local/share/foreman.1/vendor/ruby/1.8/gems/rake-10.0.3/lib/rake/application.rb:70:in `run' /usr/local/share/foreman.1/vendor/ruby/1.8/gems/rake-10.0.3/bin/rake:33 /usr/local/share/foreman.1/vendor/ruby/1.8/bin/rake:23:in `load' /usr/local/share/foreman.1/vendor/ruby/1.8/bin/rake:23

Tasks: TOP => db:migrate

# **#10 - 01/02/2013 03:19 AM - Ohad Levy**

# here is another diff (from the current develop branch) :)

```
diff --git a/db/migrate/20120311081257_create_nics.rb b/db/migrate/20120311081257_create_nics.rb
index a5a934c..11a3aaa 100644
--- a/db/migrate/20120311081257_create_nics.rb
+++ b/db/migrate/20120311081257_create_nics.rb
@@ -1.5 +1.8 @@ class CreateNics < ActiveRecord::Migration
      class Host < ActiveRecord::Base; end
  +  class Subnet < ActiveRecord::Base
    has_many :interfaces, :class_name => 'Nic::Base'
+  end
      def self.up
         create_table :nics do |t|
              t.string :mac
@@ -18,12 +21,14 @@ class CreateNics < ActiveRecord::Migration
         add_index :nics, [:host_id], :name => 'index_by_host'
         add_index :nics, [:type, :id], :name => 'index_by_type_and_id'
- Host.where(["sp_mac <> ? and sp_ip <> ?", "", ""]).each do |host|
+    Nic::Base.reset_column_information
+    Host.unscoped.where(["sp_mac <> ? and sp_ip <> ?", "", ""]).each do |host|
              begin
                  sp_ip  = host.read_attribute(:sp_ip)
                  sp_mac = host.read_attribute(:sp_mac)
           -          Nic::BMC.create! :host_id => host.id, :mac => sp_mac, :ip => sp_ip, :subnet_id => host.read_attribu
te(:sp_subnet_i
             :name => host.read_attribute(:sp_name), :priority => 1
+          Nic::BMC.create! :host_id => host.id, :mac => sp_mac, :ip => sp_ip,
+                           :subnet_id => host.read_attribute(:sp_subnet_id),
+                           :name => host.read_attribute(:sp_name)
                      say "created BMC interface for #{host}" 
              rescue => e
                  say "failed to import nics for #{host} : #{e}"
```
# **#11 - 01/02/2013 07:31 AM - Ohad Levy**

- *Status changed from New to Closed*
- *% Done changed from 0 to 100*

Applied in changeset [adce9394fdd7a7e0a6be9c739bf8fb6a1c2e44d3.](https://projects.theforeman.org/projects/foreman/repository/foreman/revisions/adce9394fdd7a7e0a6be9c739bf8fb6a1c2e44d3)

# **Files**

kvmhost04-foreman.png example and the set of the set of the set of the set of the of the of the of the of the set of the of the of the of the of the of the of the of the of the of the of the of the of the of the of the of